# Package 'geoTS'

November 17, 2022

<span id="page-0-0"></span>Version 0.1.8

Date 2022-11-16

Title Methods for Handling and Analyzing Time Series of Satellite Images

Author Inder Tecuapetla-Gómez [aut, cre]

Maintainer Inder Tecuapetla-Gómez

<itecuapetla@conabio.gob.mx>

Description Provides functions and methods for: splitting large raster objects into smaller chunks, transferring images from a binary format into raster layers, transferring raster layers into an 'RData' file, calculating the maximum gap (amount of consecutive missing values) of a numeric vector, and fitting harmonic regression models to periodic time series. The homoscedastic harmonic regression model is based on G. Roerink, M. Menenti and W. Ver-hoef (2000) [<doi:10.1080/014311600209814>](https://doi.org/10.1080/014311600209814).

# LazyData yes

License GPL  $(>= 2)$ 

Encoding UTF-8

**Depends** R ( $>= 3.5.0$ ), raster ( $>= 2.9.5$ )

**Imports** doParallel ( $>= 1.0.14$ ), ff ( $>= 2.2-14$ ), foreach ( $>= 1.4.4$ ), parallel ( $>= 3.6.1$ ), robustbase ( $>= 0.95$ -0), sp ( $>= 1.2$ -0)

NeedsCompilation no

RoxygenNote 7.2.0

Repository CRAN

Date/Publication 2022-11-17 18:10:18 UTC

# R topics documented:

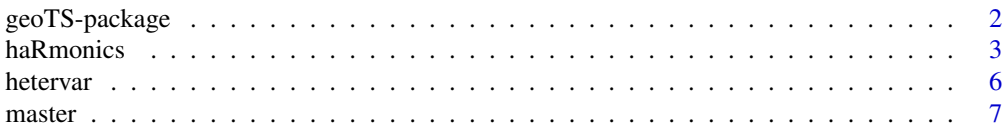

# <span id="page-1-0"></span>2 geoTS-package

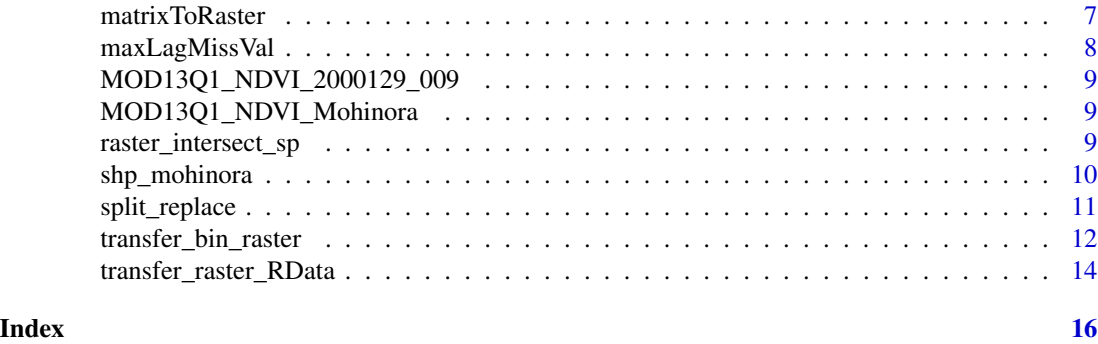

geoTS-package *Methods for Handling and Analyzing Time Series of Satellite Images*

#### **Description**

We provide tools for handling time series of satellite images as well as some statistical methods for spatio-temporal analysis

#### Tools for handling time series of satellite images

[transfer\\_bin\\_raster](#page-11-1) transfers data from images originally recorded in a binary format to images in any of the formats allowed by the [raster-package](#page-0-0). Similarly, [transfer\\_raster\\_RData](#page-13-1) extracts the entries of images originally recorded in [tiff](#page-0-0) format, virtually stores them in an [array](#page-0-0) object and, finally, this array is saved in an RData file. [split\\_replace](#page-10-1) allows us to split Raster $\star$ objects, which can be arguably large, into smaller chunks. These chunks can be saved in any of the formats allowed by [writeRaster](#page-0-0). Often, satellite images come with missing values (or fill values assigned by other computer programs), [split\\_replace](#page-10-1) allows to replace these values by values of users' convenience; see also [reclassify](#page-0-0). [raster\\_intersect\\_sp](#page-8-1) allows us to obtain data in the intersection of Raster\* and SpatialPolygonsDataFrame objects.

# Methods for analyzing time series of satellite images

[haRmonics](#page-2-1) allows us to fit harmonic regression models to numeric vectors; the method hants is based on Roerink et al. (2000) whereas the method harmR is based on Jakubauskas et al. (2001). The wls\_harmR is the weighted least squares method which requires pre-estimation of heteroscedastic variance; [hetervar](#page-5-1) allows for heteroscedastic variance estimation for numeric vectors extracted from time series of satellite imagery.

geoTS include the following datasets:

- [master](#page-6-1): RasterLayer with a land mask of eastern Yucatan Peninsula, Mexico.
- [MOD13Q1\\_NDVI\\_2000129\\_009](#page-8-2): A spatial subset of NDVI measurements taken over the eastern Yucatan Peninsula, Mexico in 2000.
- [MOD13Q1\\_NDVI\\_Mohinora](#page-8-3): RasterStack containing 23 spatial subsets of 16-day NDVI images of Cerro Mohinora acquired in 2001.
- [shp\\_mohinora](#page-9-1): SpatialPolygonsDataFrame delimiting the smallest Protected Area of Flora and Fauna in Mexico (Cerro Mohinora).

#### <span id="page-2-0"></span>haRmonics 3

#### Author(s)

Tecuapetla-Gomez, I. <itecuapetla@conabio.gob.mx>

# References

Roerink, G.J., Menenti, M., Verhoef, W. (2000). *Reconstructing clodfree NDVI composites using Fourier analysis of time series*, Int. J. Remote Sensing, 21(9), 1911–1917.

Jakubauskas, M., Legates, D., Kastens, J. (2001). *Harmonic analysis of time-series AVHRR NDVI data*, Photogrammetric Engineering and Remote Sensing, 67(4), 461–470.

The Matlab implementation of HANTS can be found [here.](https://nl.mathworks.com/matlabcentral/fileexchange/38841-matlab-implementation-of-harmonic-analysis-of-time-series-hants)

<span id="page-2-1"></span>haRmonics *Harmonic analysis for time series*

# Description

Fits harmonic regression models, that is, computes amplitudes and phase angles in the typical harmonic regression framework. When method=harmR the ordinary least squares method is used, when method=wls\_harmR then, weighted least squares are employed. Based on these estimates a harmonic regression function is fitted. Also fits hants, a popular iterative algorithm that computes amplitudes and phase angles in the harmonic regression framework. As part of the iterative algorithm, observations are being excluded from the design matrix of the regression model if the distance between them and the fitted curve exceeds the value of the parameter fitErrorTol. hants is based on implementations with the same name written in Fortran and Matlab computer languages.

#### Usage

```
haRmonics(
 y,
 method = c("harmR", "wls_harmR", "hants"),
  sigma = NULL,ts = 1: length(y),
  lenPeriod = length(y),
  numFreq,
 Hilo = c("Hi", "Lo"),
  low,
  high,
  fitErrorTol,
  degreeOverDeter,
  delta
)
```
# Arguments

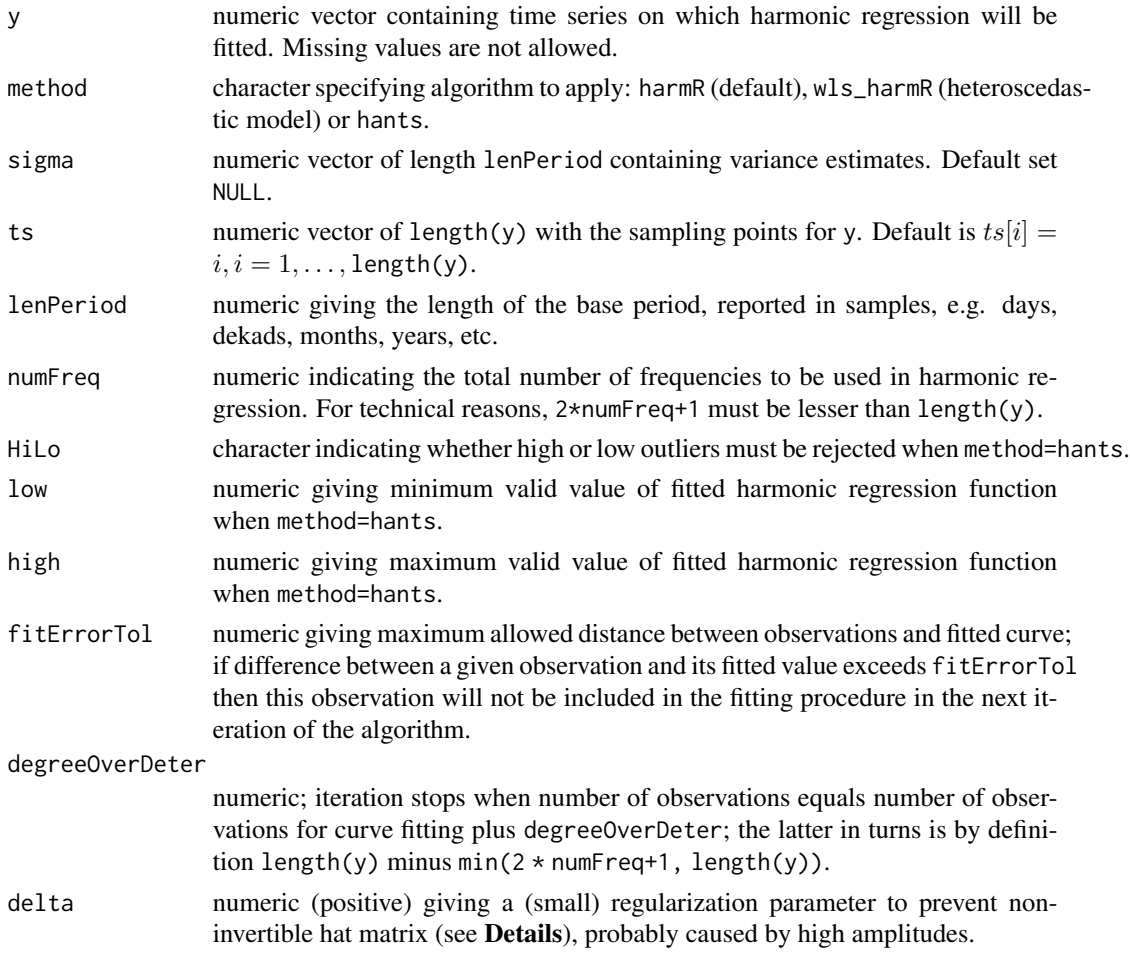

# Details

Methods harmR and wls\_harmR do not allow missing values and utilize parameters y, lenPeriod, numFreq and delta only.

Method hants utilizes all the parameters presented above. This method does not allow missing values. Missing values in y must be substituted by values considerably out of observations range.

# Value

A list containing:

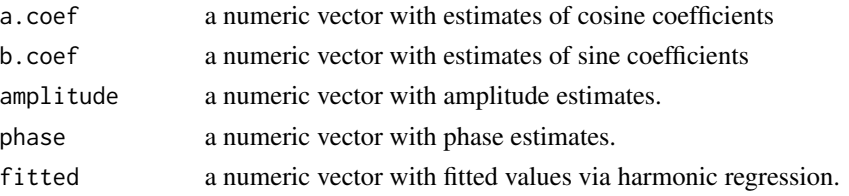

#### haRmonics 5

#### **Note**

lenBasePeriod was used until version 0.1.3, this argument has been replaced by lenPeriod.

#### References

Roerink, G.J., Menenti, M., Verhoef, W. (2000). *Reconstructing cloudfree NDVI composites using Fourier analysis of time series*, Int. J. Remote Sensing, 21(9), 1911–1917.

Jakubauskas, M., Legates, D., Kastens, J. (2001). *Harmonic analysis of time-series AVHRR NDVI data*, Photogrammetric Engineering and Remote Sensing, 67(4), 461–470.

The Matlab implementation of HANTS can be found [here.](https://nl.mathworks.com/matlabcentral/fileexchange/38841-matlab-implementation-of-harmonic-analysis-of-time-series-hants)

#### Examples

y <- c(5, 2, 5, 10, 12, 18, 20, 23, 27, 30, 40, 60, 66, 70, 90, 120, 160, 190, 105, 210, 104, 200, 90, 170, 50, 120, 80, 60, 50, 40, 30, 28, 24, 20, 15, 10) # ------------------------------------------------------------------------- fit\_harmR  $\le$  haRmonics(y = y, numFreq = 3, delta = 0.1) fitLow\_hants <- haRmonics(y = y, method = "hants", numFreq = 3, HiLo = "Lo", low =  $\theta$ , high = 255, fitErrorTol = 5, degreeOverDeter = 1, delta =  $0.1$ ) fitHigh\_hants  $\leq$ - haRmonics(y = y, method = "hants", numFreq = 3, HiLo = "Hi", low =  $\theta$ , high = 255, fitErrorTol = 5, degreeOverDeter = 1, delta =  $0.1$ )  $plot(y, pch = 16, main = "halmonics fitting")$ lines(fit\_harmR\$fitted ,lty = 4, col = "green") lines(fitLow\_hants\$fitted, lty = 4, col = "red") lines(fitHigh\_hants\$fitted, lty = 2, col = "blue") # -------------------------------------------------------------------------- # Substituting missing value by a number outside observations range # -------------------------------------------------------------------------  $y1 \leq -y$  $y1[20] < -10$ fitLow\_hants\_missing  $\leq$  haRmonics(y = y1, method = "hants", numFreq = 3, HiLo = "Lo",  $low = 0$ , high = 255, fitErrorTol = 5, degreeOverDeter = 1,  $delta = 0.1$ fitHigh\_hants\_missing  $\leq$  haRmonics(y = y1, method = "hants", numFreq = 3, HiLo = "Hi",  $low = 0$ , high = 255, fitErrorTol = 5, degreeOverDeter = 1, delta =  $0.1$ ) fit\_harmR\_missing <- haRmonics(y = y1, numFreq = 3, delta = 0.1) plot(y1, pch = 16, main = "haRmonics fitting (missing values)", ylim =  $c(-1,210)$ ) lines(fitLow\_hants\_missing\$fitted, lty = 4, col = "red") lines(fitHigh\_hants\_missing\$fitted, lty = 2, col = "blue") lines(fit\_harmR\_missing\$fitted, lty = 4, col = "green")

<span id="page-5-1"></span><span id="page-5-0"></span>

#### Description

Variance of some remotely-sensed Earth data is time-varying. Utilizing the observations per period (season, year), this function allows for estimation of variability in data either as numeric vector or matricial form

#### Usage

```
hetervar(
  x,
  m = NULL,lenPeriod = 23,
  method = c("standard", "robust-mad", "robust-Qn")
)
```
#### Arguments

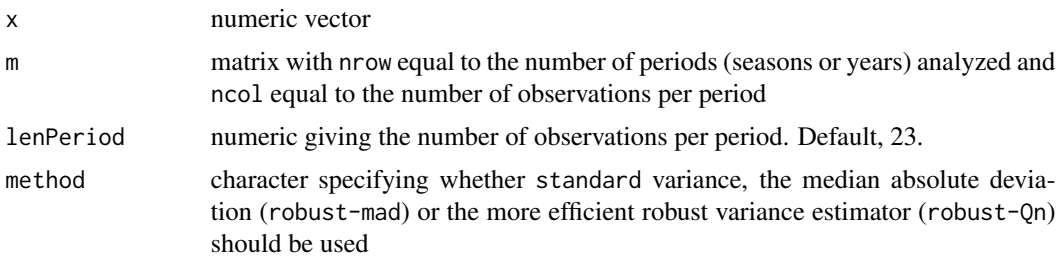

#### Details

Designed for data extracted from time series of satellite imagery. Then, it is expected that length(x) be a multiple of lenPeriod. When m is provided, ncol(m) must be equal to lenPeriod. Default of lenPeriod corresponds to the temporal resolution of some MODIS products.

Method standard invokes [sd](#page-0-0) whereas robust-mad uses the median absolute deviation of [mad](#page-0-0) and robust-Qn utilizes the robust scale estimator implemented in [Qn](#page-0-0).

This function does not allow missing values.

### Value

A numeric vector of length lenPeriod

# See Also

[sd](#page-0-0), [mad](#page-0-0), [Qn](#page-0-0)

#### <span id="page-6-1"></span><span id="page-6-0"></span>Description

A RasterLayer with a spatial subset covering eastern Yucatan Peninsula of Mexico. A land mask is a binary layer where 1=Land, 0=Water.

# master.tif

A RasterLayer object with 500 rows, 600 columns. Each cell has a resolution of 250m.

matrixToRaster *Creates a RasterLayer object from a matrix*

#### Description

Transforms a matrix into a RasterLayer object.

#### Usage

```
matrixToRaster(matrix, raster = NULL, projection = NULL)
```
# Arguments

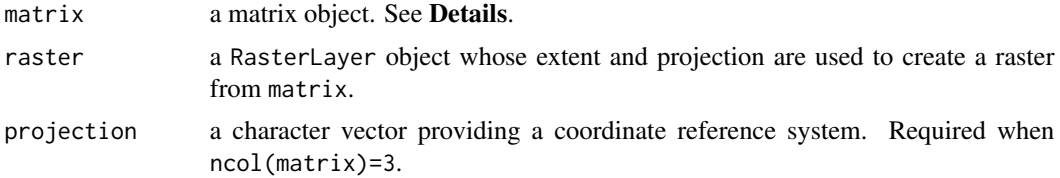

# Details

When  $ncol(matrix)=3$ , this function assumes that the first two columns of argument matrix provide coordinates to create a RasterLayer, hence argument projection must be provided. When argument matrix has only 2 columns, then the argument raster must be provided because its [coordinates](#page-0-0) and [projection](#page-0-0) will be used to rasterize matrix.

#### Value

A RasterLayer

#### Note

In previous versions, raster argument was written in capital letters.

# <span id="page-7-0"></span>See Also

[Raster-class](#page-0-0)

maxLagMissVal *Get maximum lag of missing values*

# Description

This function computes the maximum amount of consecutive missing values in a vector. This quantity is also known as maximum lag, run, or record, and can be used as a rough estimate of the quality of a dataset.

#### Usage

maxLagMissVal(x, type = c("NA", "numeric"), value)

#### Arguments

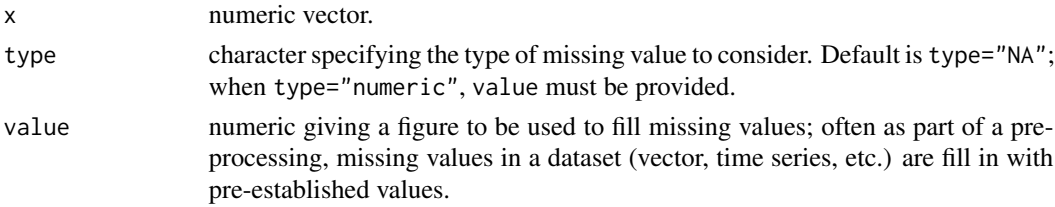

# Value

A list containing:

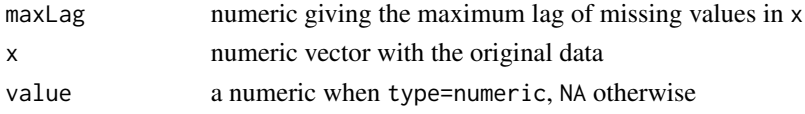

#### See Also

[rle](#page-0-0)

#### Examples

v <- c(NA, 0.12, 0.58, 0.75, NA, NA, NA, 0.46, 0.97, 0.39, NA, 0.13, 0.46, 0.95, 0.30, 0.98, 0.23, 0.98, 0.68, NA, NA, NA, NA, NA, 0.11, 0.10, 0.79, 0.46, 0.27, 0.44, 0.93, 0.20, 0.44, 0.66, 0.11, 0.88) maxLagMissVal(x=v, type="NA") w <- c(23,3,14,3,8,3,3,3,3,3,3,3,10,14,15,3,10,3,3,6)

```
maxLagMissVal(x = w, type = "numeric", value = 3)
```
<span id="page-8-2"></span><span id="page-8-0"></span>MOD13Q1\_NDVI\_2000129\_009

*MOD13Q1 NDVI binary file*

# Description

Spatial subset of a MOD13Q1 NDVI layer, in binary format, covering eastern Yucatan Peninsula, Mexico. [NDVI](https://en.wikipedia.org/wiki/Normalized_difference_vegetation_index) stands for Normalized Difference Vegetation Index; NDVI = (NIR-RED)/(NIR+RED) where NIR and RED are the Near Infrared and Red bands of the MODIS product, respectively. More information about the MODIS mission can be found [here.](https://modis.gsfc.nasa.gov/about/)

#### MOD13Q1\_NDVI\_2000129\_009.bin

This image contains NDVI measurements for the 129-th Julian day of 2000; the subscript *\_009* signifies that this was the 9th NDVI observation of 2000.

<span id="page-8-3"></span>MOD13Q1\_NDVI\_Mohinora *16-day MOD13Q1 NDVI RasterStack*

#### **Description**

A RasterStack containing 23 layers of NDVI for 2001. This RasterStack is a spatial subset covering the Protected Area of Flora and Fauna Cerro Mohinora at Chihuahua, Mexico.

#### MOD13Q1\_NDVI\_Mohinora.tif

A RasterStack object with 59 rows, 93 columns, 5487 cells and 23 layers.

<span id="page-8-1"></span>raster\_intersect\_sp *Intersects raster and sp objects*

#### Description

Straightforward application of [crop](#page-0-0) and [mask](#page-0-0) to extract the data in the intersection of Raster\* and SpatialPolygonsDataframe objects.

#### Usage

```
raster_intersect_sp(
  x,
 y,
  features,
  save = FALSE,
  dirToSave,
 baseName = "x_intersect_y",
  format = "GTiff"
)
```
#### **Arguments**

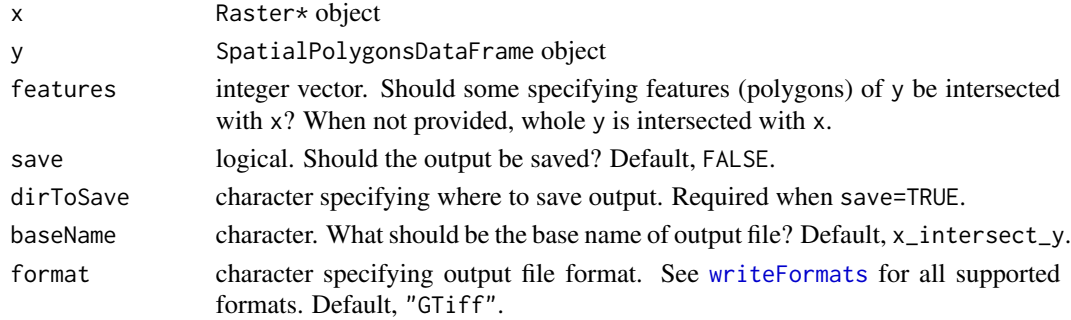

# Details

When save=TRUE, [writeRaster](#page-0-0) is used with argument datatype=dataType(subset(x,1)).

# Value

An object of class identical to that of argument x

#### Examples

```
raster_path = system.file("extdata", "MOD13Q1_NDVI_Mohinora.tif", package = "geoTS")
rasterSTACK <- stack(raster_path)
dir.create(path=paste0(system.file("extdata", package="geoTS"), "/output_raster_inter_sp"),
          showWarnings=FALSE)
dirToSave = paste0(system.file("extdata", package="geoTS"), "/output_raster_inter_sp")
raster_intersect_sp(x=rasterSTACK, y=shp_mohinora, save=TRUE, dirToSave=dirToSave,
                    baseName="mohinora_NDVI_2001")
```
<span id="page-9-1"></span>shp\_mohinora *SpatialPolygonsDataFrame for Cerro Mohinora*

# Description

A RData file containing a SpatialPolygonsDataFrame object delimiting Cerro Mohinora at Chihuhua, the smallest Protected Area of Flora and Fauna in Mexico.

#### Usage

data(shp\_mohinora)

# Format

An object of class SpatialPolygonsDataFrame.

<span id="page-9-0"></span>

<span id="page-10-1"></span><span id="page-10-0"></span>split\_replace *Splits a Raster\* object into smaller chunks and allows to replace cell values*

# Description

This function will split a Raster\* object into smaller chunks. The size of these chunks (number of cells) is controlled by partPerSide, h or v. Additionally, it allows to replace cell values (valToReplace) within Raster\* object by another value of user's choice (replacedBy). When save = TRUE, the resulting cellsToProcess Raster\* objects are saved in directory outputPath.

# Usage

```
split_replace(
  raster,
 partPerSide,
 h,
  v,
 outputPath,
  name,
  save = TRUE,replace = FALSE,
  valToReplace,
  replacedBy,
  dataType,
  format = "GTiff",parallelProcessing = FALSE,
  numCores = 20,
  cellsToProcess,
  ...
)
```
# Arguments

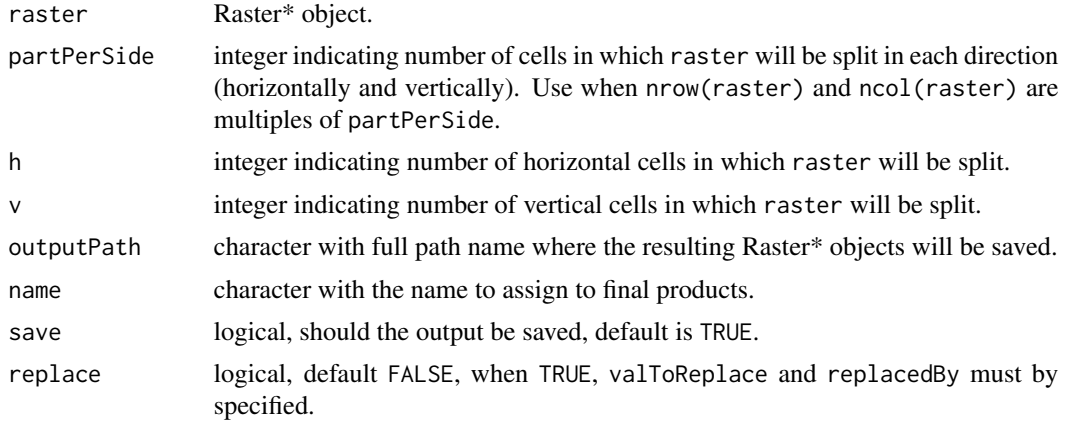

<span id="page-11-0"></span>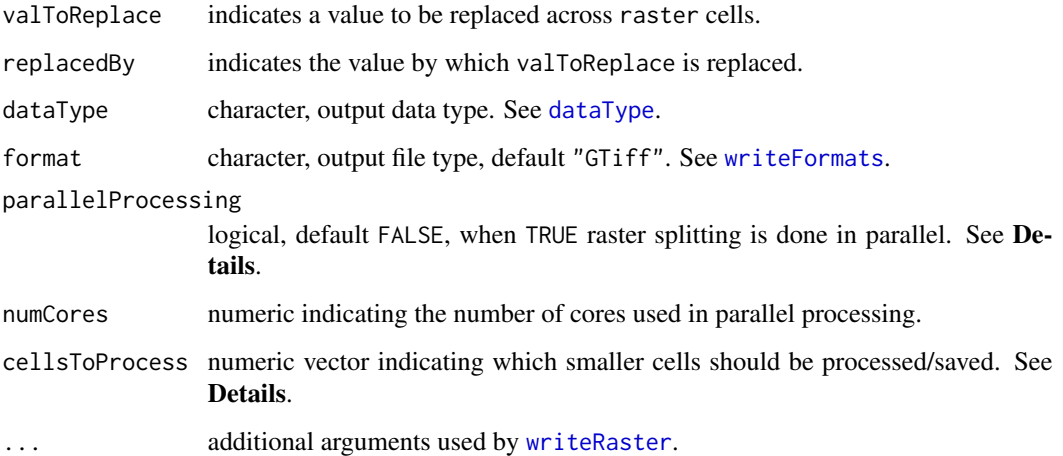

#### Details

Before processing any of the cellsToProcess the temporary raster directory is re-directed. Basically, prior to process the i-th cell, at outputPath a new subdirectory is created, which, in turn, is erased automatically once the i-th cell has been processed. As a result of several tests we found that this measure avoids memory overflow.

When partPerSide is used, cellsToProcess = 1:(partPerSide^2). When h and v are used, cellsToProcess = 1:(ncells(raster)/(h\*v)). Since the code assumes that  $nrow(raster)$  and ncol(raster) are multiples of partPerSide or h and v, respectively, the user must be careful when selecting these parameters.

For parallelProcessing the backend [doParallel](#page-0-0) is employed.

### Value

At outputPath the user will find length(cellsToProcess) Raster\* files

#### See Also

[writeRaster](#page-0-0), [aggregate](#page-0-0), [rasterOptions](#page-0-0)

<span id="page-11-1"></span>transfer\_bin\_raster *Transfer values from a binary image file to a raster file*

# Description

Get the values of a binary file (in integer format) and transfer them to a raster file. All formats considered in [writeRaster](#page-0-0) are allowed.

<span id="page-12-0"></span>transfer\_bin\_raster 13

# Usage

```
transfer_bin_raster(
  inputPath,
  outputPath,
 master,
 what = integer(),
  signed = TRUE,
  endian = "little",
  size = 2,
  format = "GTiff",
  dataType = "INT2S",
 overwrite = TRUE
\mathcal{L}
```
# Arguments

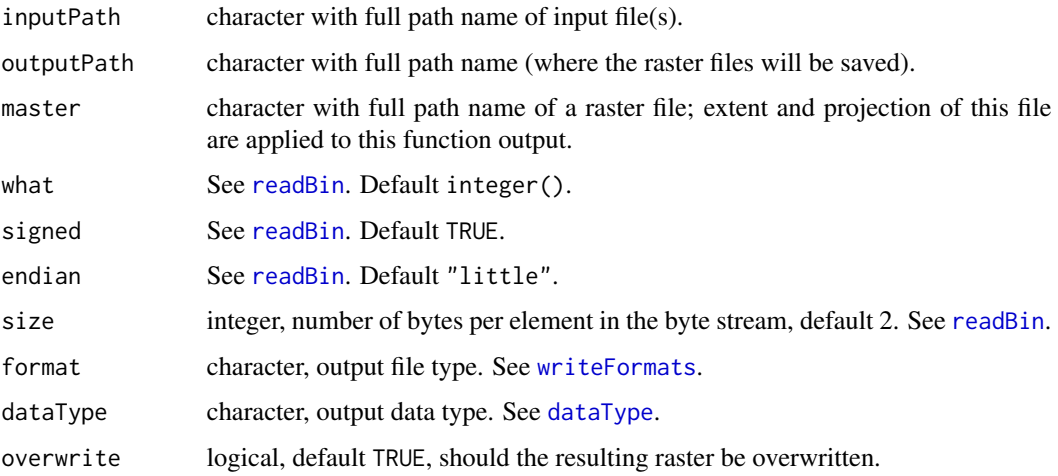

# Value

At the designated path (outputPath) the user will find TIF file(s).

# Examples

```
inputPath = system.file("extdata", package = "geoTS")
masterFile = system.file("extdata", "master.tif", package = "geoTS")
transfer_bin_raster(inputPath = inputPath, outputPath = inputPath,
                    master = masterFile, what = integer(),
                    signed = TRUE, endian = "little", size = 2,
                    format = "GTiff", dataType = "INT2S", overwrite = TRUE)
```
<span id="page-13-1"></span><span id="page-13-0"></span>transfer\_raster\_RData *Transfer values from a Raster\* object to an RData file*

#### **Description**

Get the values of a Raster\*, storage them into an [array](#page-0-0) and finally save the array in an RData which allows for compatibility with multiple R functions as well as great portability.

#### Usage

```
transfer_raster_RData(
  inputFile,
  outputPath,
  transferOneFile = TRUE,
  vmode = c("integer", "single", "double")
)
```
### Arguments

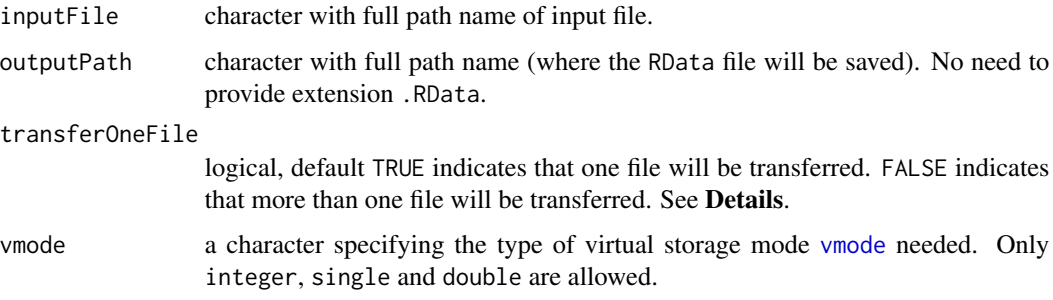

# Details

Prior to embark the user in a transfer that may not be successful due to the lack of RAM, this function provides an estimate of the amount of bytes to be used in the transfer process. The estimate is obtained by multiplying the number of rows by the number of columns by the number of layers of the Raster\* object to transfer by the amount of bites used by vmode (32-bit float for integer or single and 64-bit float for double). A question is displayed in the console requesting whether the process should continue. Should the user decide not to continue with the importation transfer\_raster\_RData returns the message "Did not transfer anything".

When transferOneFile=FALSE, it is assumed that the system has enough RAM to support full files transfer -no question is asked in the console. This option is useful when this function is used within a for loop.

#### Value

At the designated path (outputPath) the user will find an RData file.

# <span id="page-14-0"></span>transfer\_raster\_RData 15

# See Also

[vmode](#page-0-0)

# Examples

```
inputFile = system.file("extdata", "master.tif", package = "geoTS")
outputPath = paste0(system.file("extdata", package = "geoTS"), "/master")
transfer_raster_RData(inputFile = inputFile, outputPath = outputPath,
                     vmode = "single")
```
# <span id="page-15-0"></span>Index

∗ datasets shp\_mohinora, [10](#page-9-0) ∗ package geoTS-package, [2](#page-1-0) aggregate, *[12](#page-11-0)* array, *[2](#page-1-0)*, *[14](#page-13-0)* coordinates, *[7](#page-6-0)* crop, *[9](#page-8-0)* dataType, *[12,](#page-11-0) [13](#page-12-0)* doParallel, *[12](#page-11-0)* geoTS-package, [2](#page-1-0) haRmonics, *[2](#page-1-0)*, [3](#page-2-0) hetervar, *[2](#page-1-0)*, [6](#page-5-0) mad, *[6](#page-5-0)* mask, *[9](#page-8-0)* master, *[2](#page-1-0)*, [7](#page-6-0) matrixToRaster, [7](#page-6-0) maxLagMissVal, [8](#page-7-0) MOD13Q1\_NDVI\_2000129\_009, *[2](#page-1-0)*, [9](#page-8-0) MOD13Q1\_NDVI\_Mohinora, *[2](#page-1-0)*, [9](#page-8-0) projection, *[7](#page-6-0)* Qn, *[6](#page-5-0)* raster\_intersect\_sp, *[2](#page-1-0)*, [9](#page-8-0) rasterOptions, *[12](#page-11-0)* readBin, *[13](#page-12-0)* reclassify, *[2](#page-1-0)* rle, *[8](#page-7-0)* sd, *[6](#page-5-0)* shp\_mohinora, *[2](#page-1-0)*, [10](#page-9-0) split\_replace, *[2](#page-1-0)*, [11](#page-10-0) tiff, *[2](#page-1-0)*

transfer\_bin\_raster, *[2](#page-1-0)*, [12](#page-11-0) transfer\_raster\_RData, *[2](#page-1-0)*, [14](#page-13-0)

vmode, *[14,](#page-13-0) [15](#page-14-0)*

writeFormats, *[10](#page-9-0)*, *[12,](#page-11-0) [13](#page-12-0)* writeRaster, *[2](#page-1-0)*, *[10](#page-9-0)*, *[12](#page-11-0)*